# M4130 Výpočetní matematické systémy 5. Vektory, faktory

#### Jan Koláček (kolacek@math.muni.cz)

Ústav matematiky a statistiky, Přírodovědecká fakulta, Masarykova univerzita, Brno

<span id="page-0-0"></span>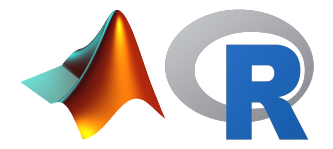

## **Vektory**

Honzík chodí rád do herny, kde hraje poker a ruletu. Protože ho baví čísla, vede si každý den statistiku, kolik vyhrál nebo prohrál.

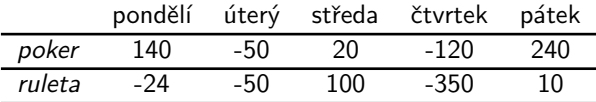

Náměty k zamyšlení:

- Jak uložit data do proměnných?
- Jak pojmenovat jednotlivé složky vektoru?
- Jak určit celkové denní výhry?
- Jak určit celkové výhry za celý týden v jednotlivých hrách a také dohromady?
- Jak určit, která hra vydělala více?
- Jak vypsat středeční výhry v pokeru?
- Jak vypsat výhry v ruletě za úterý až čtvrtek?
- Jak určit průměrnou denní výhru v pokeru za pondělí až středu?
- Jak určit průměrnou denní výhru za pondělí až středu?
- Jak určit průměrnou denní výhru v pokeru za každý lichý den?
- Jak určit průměrnou denní výhru v pokeru za poslední 2 dny?
- Jak vypsat úspěchy v pokeru za každý den?
- ▶ Jak vypsat úspěšné dny v pokeru?
- ▶ Jak vypsat úspěšné dny v ruletě?
- Jak vypsat největší částku prohranou v obou hrách současně?
- Který den to bylo?

# Typy datového souboru

#### Znaky nominálního typu

Hodnoty v nominální škále se dají vyjádřit slovně a mezi různými hodnotami není definováno žádné uspořádání. Příklady:

- pohlaví (mužské, ženské)
- barva očí (modrá, hnědá, černá)
- výsledek léčby (uzdraven, zemřel)
- národnost (česká, slovenská, polská, německá, ...)

#### Znaky ordinálního typu

Znaky ordinálního typu <mark>lze</mark> také <mark>uspořádat</mark> ve smyslu vztahů "je větší", "je<br>men<sup>xí"</sup>, aniž hvehom hyli sehonni vyjádřit vzdálenest mezi větším a menžím menší", aniž bychom byli schopni vyjádřit vzdálenost mezi větším a menším. Příklady:

- dosažené vzdělání (základní, střední, vysokoškolské)
- **•** prospěch ve školním předmětu (výborně, velmi dobře, dobře, nevyhověl)
- · stav pacienta (vyléčen, remise, recidiva)
- hodnocení postojů v sociologických průzkumech (škála má hodnoty např. souhlasím, spíše souhlasím, spíše nesouhlasím, nesouhlasím)

Znaky intervalového a poměrového typu – reálná čísla

# Faktory

Honzík sedí u silnice, pozoruje barvu 5 aut, která postupně projedou a zapisuje do tabulky (M = modrá, B = bílá, Z = zelená)

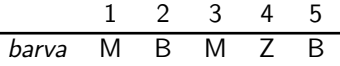

Náměty k zamyšlení:

- ▶ Jak uložit data do proměnné?
- Jak přepsat zkratky kategorií na správné názvy? (tj. přepsat "M"na "modra"atd.)
- $\blacktriangleright$  Jak zjistit počty aut v jednotlivých kategoriích?
- Jak přidat další auto, které bylo modré?
- Jak přidat další auto, které bylo červené? (nová barva!)
- Jak vypsat pouze modrá auta?
- Jak zjistit pořadí modrých aut?
- Která barva je lepší, modrá nebo bílá?

## Faktory

Honzík měl doposud 5 přítelkyň. Jejich vzdělání si zapsal do tabulky ( $ZS =$  $základní, SS = střední, VS = vyšší)$ 

<span id="page-5-0"></span>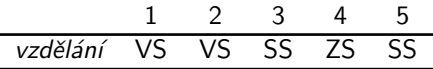

Náměty k zamyšlení:

- Jak uložit data do proměnné tak, aby kategorie vzdělání byly seřazeny?
- Jak přepsat zkratky kategorií na správné názvy? (tj. přepsat "ZS"na "zakladni"atd.)
- Jak zjistit počty dívek v jednotlivých kategoriích?
- Jak přidat další dívku, která nedokončila ani základní vzdělání?
- Která dívka má lepší vzdělání, druhá nebo třetí?